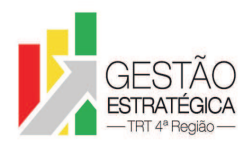

## TRIBUNAL REGIONAL DO TRABALHO DA 4ª REGIÃO ASSESSORIA DE GESTÃO ESTRATÉGICA, DADOS ESTATÍSTICOS E APOIO ÀS AÇÕES INSTITUCIONAIS

# **ATA DE REUNIÃO**

# **1. IDENTIFICAÇÃO**

# Projeto: **Implantação do SIGEP**

Data: 25 de junho de 2018

Local: Sala de reuniões da DG

Horário: das 16h às 18h20min

## **2. PARTICIPANTES**

Tatiana Krause – Diretoria-Geral

Rubilar Jardim – Secretaria de Tecnologia da Informação e Comunicações

Marcelo Zambiasi – Secretaria de Tecnologia da Informação e Comunicações

Michel Barreto da Silva - Secretaria de Tecnologia da Informação e Comunicações

André Marinho – Secretaria de Orçamento e Finanças

Flamarion Korkiewicz de Lima – Secretaria de Orçamento e Finanças

Adeli Warken - Secretaria de Orçamento e Finanças

Maria Augusta K. Arnold - Secretaria de Gestão de Pessoas

Gisele Santos Sena - Secretaria de Gestão de Pessoas

Cristina Schmidt – Secretaria de Gestão de Pessoas

Fabiana Perdomo – Escola Judicial

Guacira de Souza Oliveira - Escola Judicial

Romy Bruxel – Assessoria de Gestão Estratégica, Dados Estatísticos e Apoio às Ações Institucionais

# **3. OBJETIVOS**

Monitorar as pendências do projeto.

## **4. PAUTA**

**Assuntos tratados e deliberações:**

**1. Validação da ata do dia 18 de junho:** validada com alterações.

**2. Situação das pendências com vencimento até 25/6:**

*P1 Inserir demanda referente às substituições na planilha Demandas SIGEP*: tarefa cumprida.

*P2 Avaliar esforço necessário para resolver problema referente aos AQs*: Flamarion conseguiu desenvolver solução para o problema, sendo necessários apenas alguns ajustes.

*P3 Desenvolver views de integração dos sistemas com o SIGEP – Proad e AD*: as *views* para o PROAD foram desenvolvidas, mas para finalizar as *views* para o AD, Rubilar solicitou prorrogação de prazo para 2/7.

*P4 Ajustar cadastro das aposentadas com SOF 19526 e 30864 (ID72 da planilha de demandas SIGEP)*: Cristina informou que não foi possível fazer os ajustes, porque não aparece a informação referente à vaga ocupada. A responsabilidade pela tarefa foi transferida para a SETIC.

*P5 Avaliar a complexidade de rodar novo script referente aos aposentados e pensionistas sem registro da Portaria de afastamento*: Rubilar informou que a tarefa já havia sido cumprida juntamente com

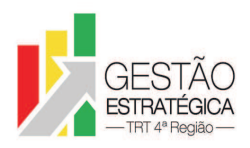

## TRIBUNAL REGIONAL DO TRABALHO DA 4ª REGIÃO ASSESSORIA DE GESTÃO ESTRATÉGICA, DADOS ESTATÍSTICOS E APOIO ÀS AÇÕES INSTITUCIONAIS

outra demanda relacionada. Gisele sustentou, no entanto, que as informações referentes ao número de Portaria foram sobrepostas pelo dado "1", sendo que a informação anterior, com o número real da Portaria, foi perdida. SEGESP preencherá novamente a coluna referente ao número das Portarias na tabela "Módulo de Aposentadoria – proporcional", até o dia 9/7. Feito isso, SETIC fará nova carga, somente com esses dados.

*P6 Verificar com Leandro se a nova versão do FolhaWeb traz as novas rubricas de pensão alimentícia*: Marinho informou que Leandro não estava ciente de que haviam sido criadas novas rubricas. Assim, a carga continuará sendo feita com as rubricas atuais.

*P7 Relatar estágio de integração do sistema de Patrimônio com o SIGEP*: a integração foi finalizada e disponibilizada para a Secretaria Administrativa/gestor do sistema para homologação.

*P8 Importar dados de pagamento de pensões alimentícias no FolhaWeb-JT*: tarefa cumprida.

*P9 Definir com AGE e DG encaminhamento para a questão de os postos serem considerados no e-Gestão*: Maria Augusta relatou que os problemas das áreas envolvidas são distintos. Enquanto o da SEAMA refere-se às designações, o da SETIC/Nora pode ser contornado simplesmente considerando, no e-gestão, que os Postos são equivalentes às Varas. O problema da SEAMA já foi registrado em Redmine e aguarda solução.

*P10 Realizar testes no módulo de capacitação do SIGEP, especialmente em relação ao AQ, e homologar o sistema*: Guacira relatou que a Escola Judicial está apta a iniciar os testes envolvendo cálculos. Informou que o relatório indicou poucos erros. Um deles diz respeito aos cursos externos, que não mostram o percentual de frequência. Caso sejam identificados outros erros no decorrer dos testes, a Escola contatará a SETIC imediatamente. A data de homologação foi adiada para o dia 9/7.

*P11 Atualizar bases de homologação do SIGEP e FolhaWebJT com dados da produção referente AQ/AT (depende da homologação da Escola Judicial)*: prejudicado, pois a homologação pela Escola Judicial ainda não ocorreu.

*P12 Relatar resultado dos testes feitos no FolhaWeb ao gerar folhas de pagamento (última reunião de cada mês)*: Marinho informou que o mês de junho foi dedicado aos testes relativos ao AQ/AT, que estão em fase final.

*P13 Contatar Leandro para verificar se as 15 alterações da folha foram atendidas por São Paulo na próxima versão*: Marinho informou que as alterações serão atendidas pelo TRT23.

*P14 Informar decisão da Presidência sobre a tipificação de áreas e unidades, contemplando classificação para o gabinete extraordinário, SAGA e SAT*: solicitada prorrogação de prazo para 9/7.

*P15 Fazer teste para exportar informações em bloco de notas e ".csv"*: solicitada prorrogação de prazo para 2/7.

# **3. Outros Assuntos**

SEGESP solicitou que SETIC crie mais uma aba na planilha "FCs-CJs Incorporadas", para ser preenchida com informações adicionais de que a SEGESP necessita.

Solicitada a inclusão, na planilha de pendências do projeto, das demandas com os seguintes IDs:

ID62 "Erros nas designações para atuar nos Postos. Tipo AUXILIAR - sem complemento, tipo SUBSTITUIR - portaria vazia, tipo ATUAR - sem complemento e nomina juízes titulares como Substitutos", sendo que no dia 2/7 Rubilar definirá prazo para atendimento.

ID 74 "Ao emitir Relatório de Ocupação de Comissionamento (Módulo de Comissionamento - Relatórios - Ocupação), na Unidade de Designação e Unidade Atual está saindo como "Tribunal Regional do Trabalho 4ª Região", quando o correto seria a lotação. Segue, em anexo, relatório como

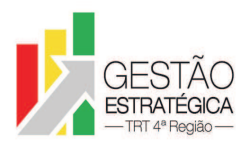

#### TRIBUNAL REGIONAL DO TRABALHO DA 4ª REGIÃO ASSESSORIA DE GESTÃO ESTRATÉGICA, DADOS ESTATÍSTICOS E APOIO ÀS AÇÕES INSTITUCIONAIS

exemplo." Antes de SETIC atender, Gisele irá verificar se a situação é histórica ou recente.

ID 71 "Constatado problema para lançamento de plano de saúde para os pensionistas: Fernando Barreto Pires e Leda Silveira. A Seção responsábel consegue lançar o plano de saúde na tela de finalidades do módulo Dependentes, mas a vantagem não está disponível para seleção no módulo Benefícios".

ID75 " Ao fazer o lançamento de uma LMAC – Licença por Motivo de Afastamento do Cônjuge e LTIP – Licença para Tratar de Interesses Particulares, percebemos que a situação funcional do servidor permanece como Efetivo. Contudo, lançamos uma LMAC para duas servidoras e a situação funcional ficou diferente para cada uma delas, uma ficou como Efetivo (68551) e a outra como Efetivo Licenciado (93211). Seguem anexas as imagens.Ocorre o mesmo com o lançamento de LTIP, isto é, a situação funcional fica como Efetivo.Gostaríamos de saber em quais situações no SIGEP o servidor fica com a situação Efetivo Licenciado.Ao lançarmos LTIP e LMAC, o sistema não exige que seja encerrada a lotação e a função. Seria possível verificar no banco de dados se realmente não há regra para esse tipo de lançamento?"

ID81 "Não estamos conseguindo cadastrar os servidores com recebimento de insalubridade/periculosidade no Módulo Lotação:1º passo - Cadastro - Insalubridade - Cadastro - Unidade (escolho a Seção) - Atualizar - Marcar os cargos que recebem insalubridade nessa seção - Gravar (aparece gravação efetuada com sucesso);2º passo - Cadastro - Insalubridade - Vinculação da Insalubridade aos Servidores - Escolher a Seção previamente cadastrada - Deveria aparecer os cargos (Aba Cargos) que foram marcados no passo 1, mas alguns não vem e vem outros que não foram marcados (nesse caso se volta ao passo 1 e tenta atualizar de novo os cargos, pois aqueles que não aparecem na tela do passo 2, encontram-se desmarcados na tela do passo 1. Grava-se de novo com sucesso e tenta refazer tudo e acontece de novo tudo igual, mesmo repetindo diversas vezes esse procedimento). Algumas vezes não vem os cargos marcados e aparecem outros que foram vinculados a outra seção, por exemplo, na Seção de Instalações Eletrológicas, marcou-se, no ambiente homologação, os cargos de Auxiliar e Técnico-, Telecomunicações e Eletricidade, Analista- Eng. Elétrica, Analista e Técnico Adm, no entanto aparecem os cargos de medicina no passo 2.3º passo - Na mesma tela anterior, Aba Servidores, devem aparecer os servidores lotados na unidade com os cargos selecionados. Portanto, se os cargos não aparecem, os servidores também não aparecem."

Em relação à demanda ID142 " Solicitamos a migração dos registros referentes aos pagamentos de substituição ocorridos nas folhas a partir de janeiro de 2018 (até o momento em torno de 1.000 servidores). Os dados são gerados pelo sistema RH", a demanda será reavaliada em 30/7, pois acredita-se que até essa data haverá alguma informação sobre o autoatendimento.

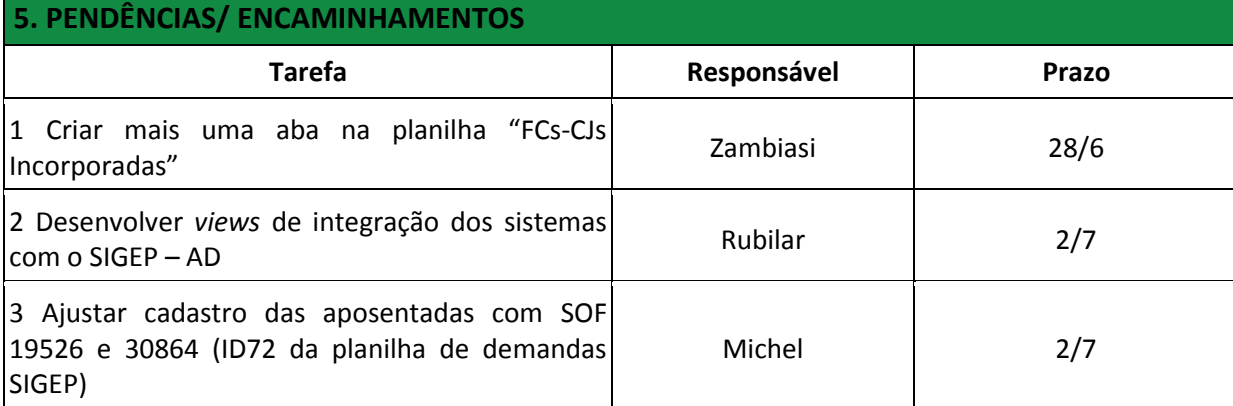

**4. Conclusão e encaminhamentos:** A próxima reunião será no dia 02/07/2018, às 16h, na sala de reuniões da Diretoria-Geral. Serão convidados representantes da SETIC, SECOF e SEGESP.

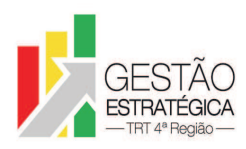

## TRIBUNAL REGIONAL DO TRABALHO DA 4ª REGIAO ASSESSORIA DE GESTÃO ESTRATÉGICA, DADOS ESTATÍSTICOS E APOIO ÀS AÇÕES INSTITUCIONAIS

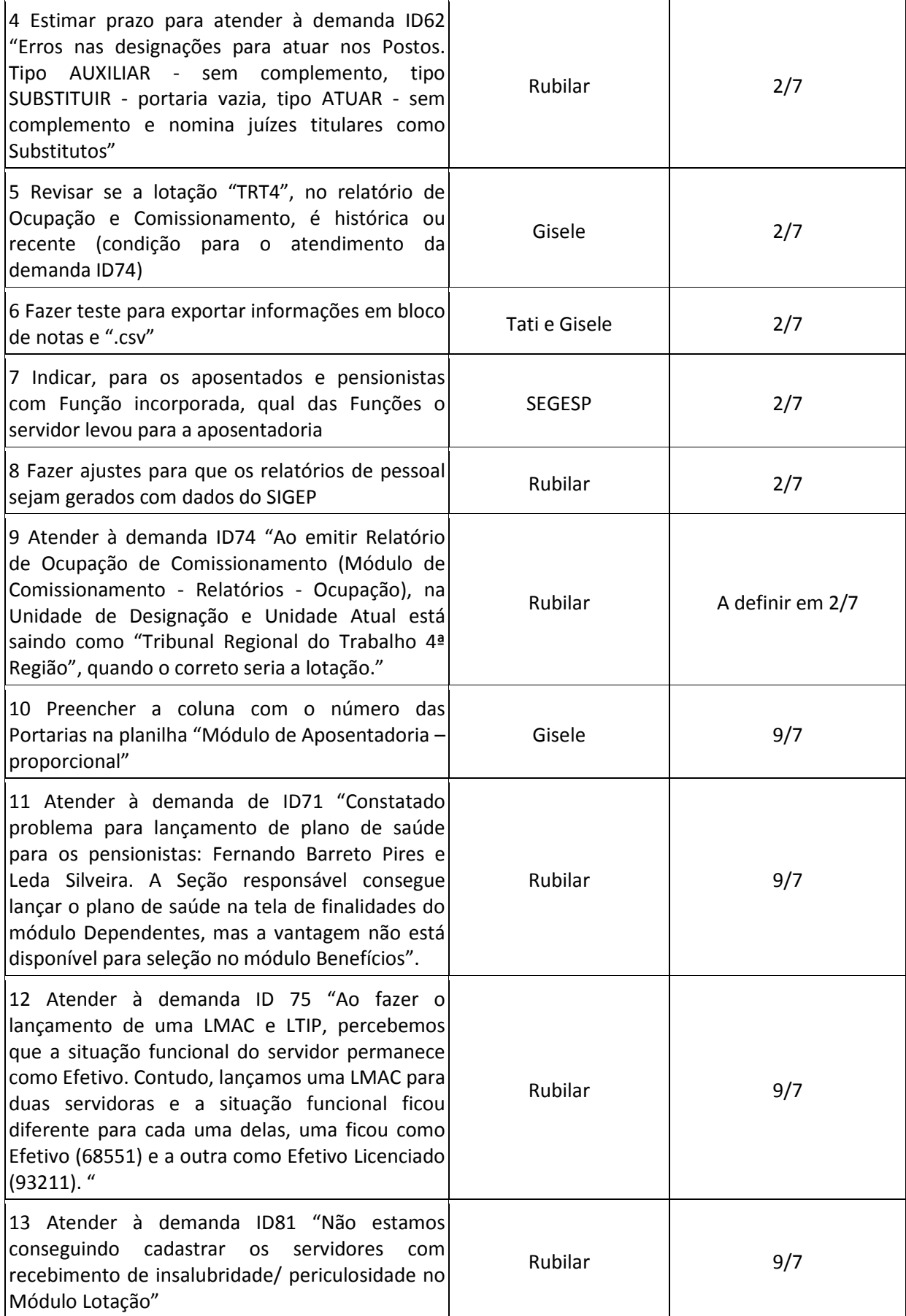

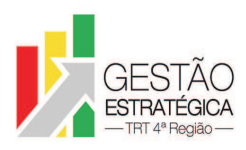

### TRIBUNAL REGIONAL DO TRABALHO DA 4ª REGIAO ASSESSORIA DE GESTÃO ESTRATÉGICA, DADOS ESTATÍSTICOS E APOIO ÀS AÇÕES INSTITUCIONAIS

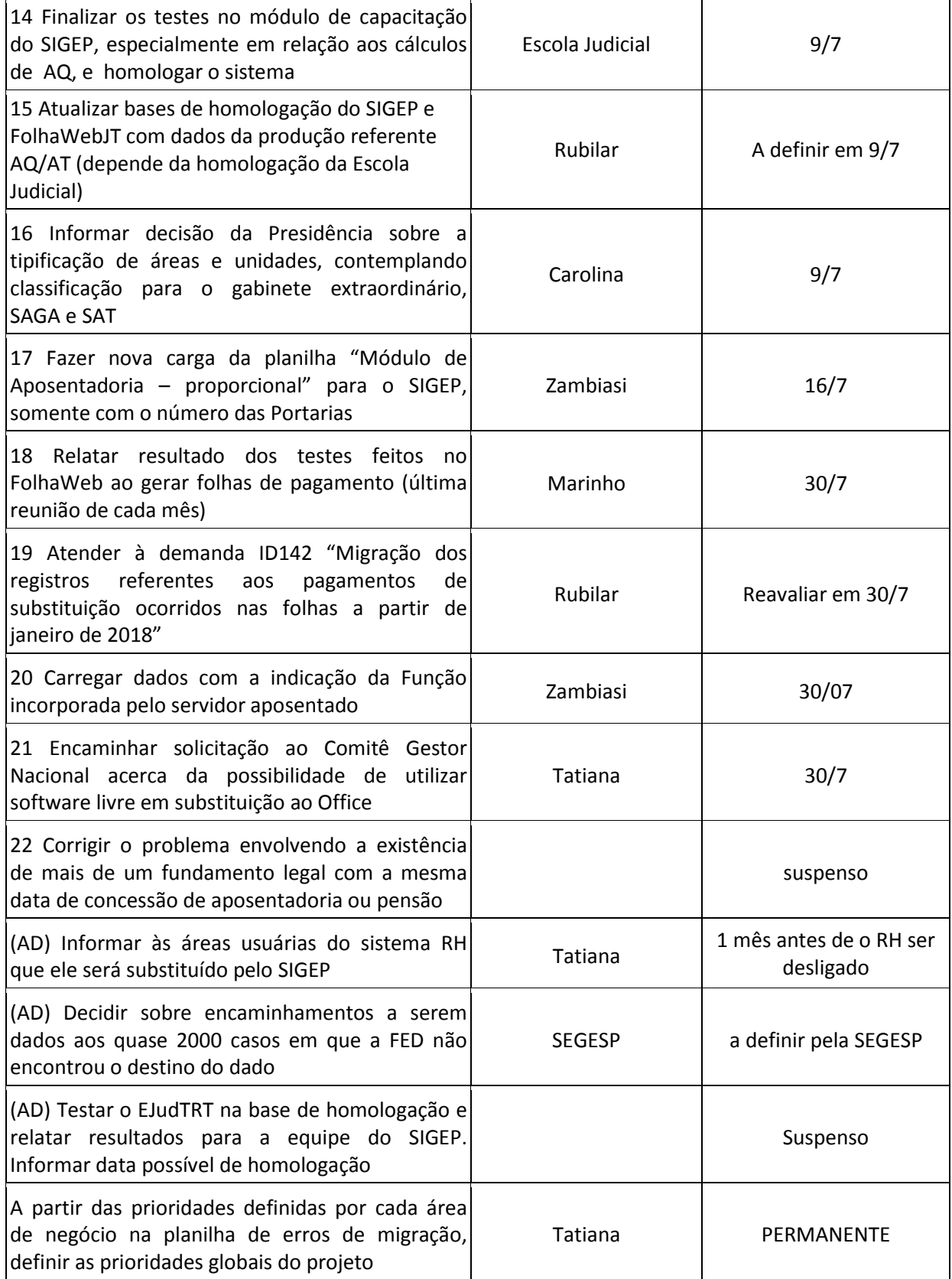